# digicomp

## **AutoCAD – La construction 3D («CAC»)**

Ce cours vous apprend à construire et modifier un solide 3D. Vous apprendrez à visualiser votre modèle 3D, à générer des prises de vues à partir d'un objet 3D pour des plans d'atelier ou de construction et à exporter les données pour l'impression 3D.

Durée: 3 jours Prix : 1'950.– excl. 8.1% TVA Documents : Livre de référence

## **Contenu**

- . Les différentes interfaces
	- La visualisation 3D et la navigation
	- Le style visuel
- 2 Les coordonnées
	- $O$  L'axe  $7$
	- SCG et SCU
- . Les types de modèles
	- Les modèles filaires, surfaciques ou solides
	- Les surfaces et les maillages
- . Les fonctionnalités de base
	- o **Extrusion**
	- Pivoter
	- Balayage
	- Lissage
- . Les fonctionnalités de modification
	- Fonction booléenne
	- Modification générale
- . La présentation
	- Générer des prises de vue, coupes et détails
	- Les représentations de vues
- . La visualisation
	- Attribuer et modifier des matériaux
	- Régler et gérer l'ombre et la lumière
	- Donner un rendu aux objets
	- L'impression 3D
- . Exporter un modèle 3D vers un fichier STL
	- Petite introduction au monde de l'impression 3D

## **Objectifs**

- Navigation dans la vue 3D
- Compréhension des coordonnées générales (SCG) et utilisateurs (SCU)
- Connaître les fonctionnalités fondamentales de construction 3D
- Création de fonctionnalités de modification sur un modèle 3D
- Générer des prises de vues, coupes et détails à partir d'un modèle 3D
- Travailler la visualisation et le rendu d'un modèle 3D
- Générer un fichier STL à partir d'un modèle 3D pour l'impression 3D

## Public cible

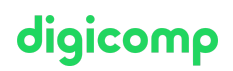

Ce cours s'adresse à toutes celles et ceux qui ont besoin de modèles 3D pour générer des fichiers 2D comme des prises de vues, de représenter des modèles 3D photo-réalistes ou qui désirent exporter des fichiers pour l'impression 3D.

Important :

Le cours CAB, la thématique des blocs, attributs ou le travail avec les présentations ne sont pas nécessaires à la compréhension de ce cours.

#### **Prérequis**

Les participants doivent connaître les bases du dessin 2D sur AutoCAD. Des connaissances des thèmes tels que les blocs, les attributs ou le travail avec les présentations ne sont cependant pas nécessaires. Nous conseillons toutefois de suivre le cours fondamental suivant ou de vous assurer de posséder un niveau de connaissance équivalent :

AutoCAD – [Fondamentaux](https://www.digicomp.ch/formations-digital-communication/publishing/3d-cad/cours-autocad-fondamentaux) («CAA»)

#### Informations complémentaires

Ce cours s'adresse également aux utilisateurs des versions 2015 à 2022 d'AutoCAD.

## Avez-vous une question ou souhaitez-vous organiser un cours en entreprise ?

Nous vous conseillons volontiers au +41 22 738 80 80 ou romandie@digicomp.ch. Retrouvez toutes les informations détaillées concernant les dates sur www.digicomp.ch/formations-digital[communication/publishing/3d-cad/cours-autocad-la-construction-3d](https://www.digicomp.ch/formations-digital-communication/publishing/3d-cad/cours-autocad-la-construction-3d)